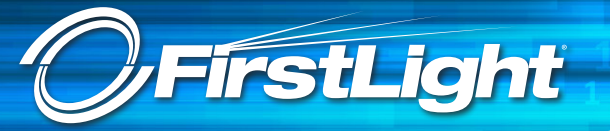

## **VM Navigation Map**

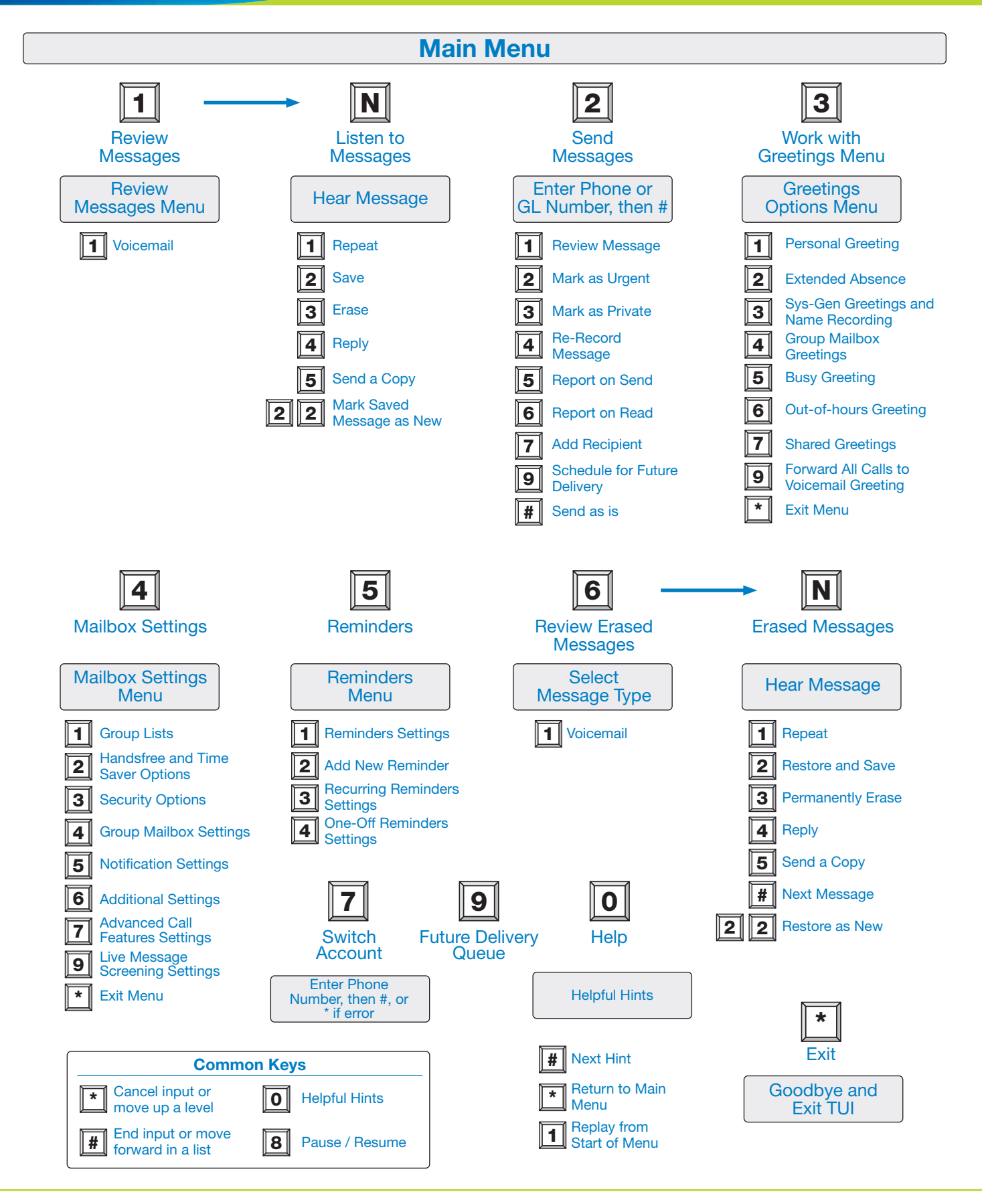